Universidade Federal de Santa Maria Curso de Ciência da Computação Disciplina: Estruturas de Dados A Segundo Semestre de 2011 Prof. Cesar Tadeu Pozzer Data: 14/09/2011

# Trabalho 1 – Aba de Botões no MPC

Implemente em C ou em C++, utilizando o MPC 4.6.2 (Multi-Platform Console), uma Aba de Botões. Nesta aba deve haver botões com funções para formatação de texto. Abaixo desta aba deve haver uma região para inserir texto e imagens. As imagens e os textos só devem ser inseridos na região de edição (parte mais escura da imagem abaixo).

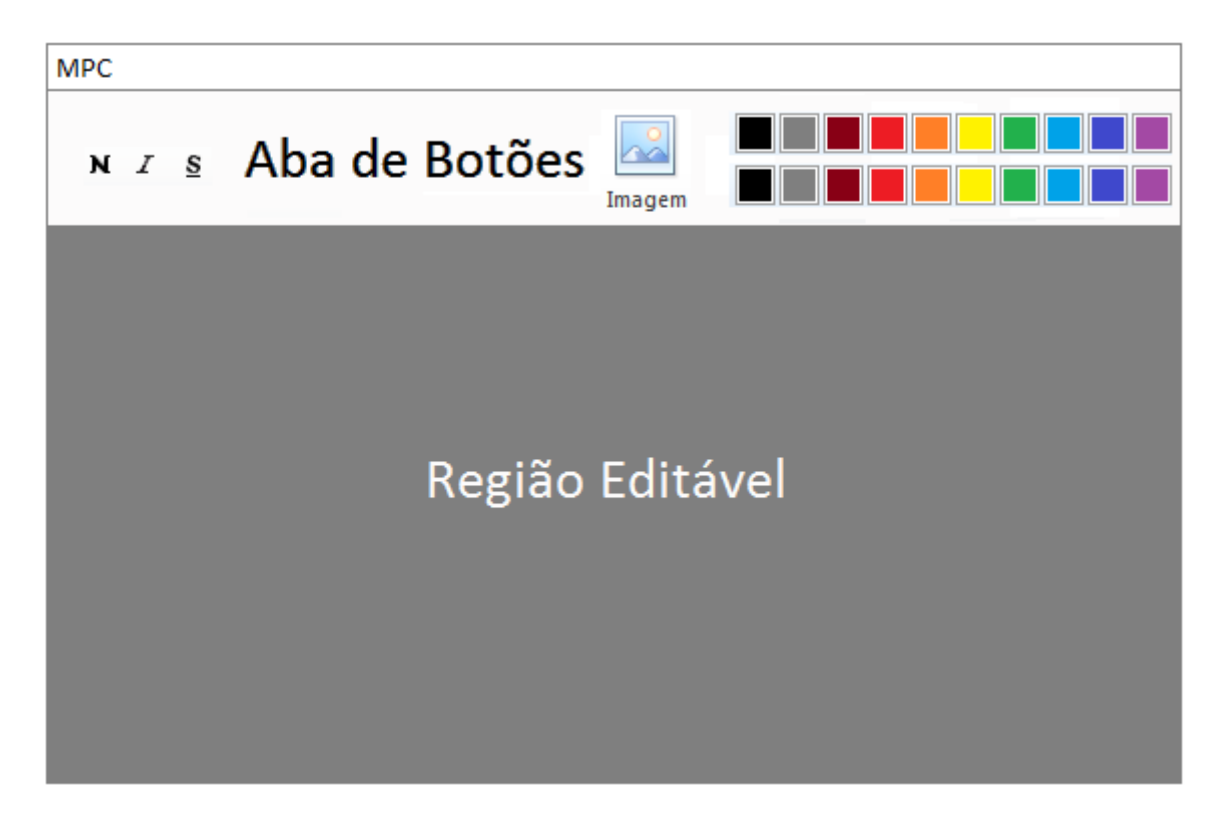

### Botões que devem ser implementados:

- Negrito
- Itálico
- Sublinhado
- Cor de Background (Fundo do texto)
- Cor de Foreground (Cor do texto)
- Edição de Texto (escrever, apagar, home, end)

### Níveis do Trabalho:

- 1- Botões da aba devem ser do tipo on/off para exibir o tipo de fonte selecionado.
- 2- Deve-se poder escrever textos na região editável. (Inserir caracteres na posição do cursor, remover caracteres com backspace e com delete, teclas de navegação home e end).
- 3- O tamanho da Aba de botões deve ser genérico se redimensionando de acordo com a largura do MPC.
- 4- As opções definidas pela aba de botões devem refletir no texto que é escrito.
- 5- Imagem (bônus)
- 6- Quebra de Linha (bônus)
- 7- Mover figuras (bônus)
- 8- Selecionar texto com o mouse (bônus)
- 9- Etc

Extras gerarão nota maiores (pode passar de 10). Pense bem em todas as funcionalidades que quer implementar pois algumas são muito difíceis de adaptar em programas mal-estruturados.

Defina uma função para criação da Aba de Botões. Por exemplo, nesta função deve-se passar o tamanho da janela (em caracteres);

Defina uma função para criação da Caixa de Texto. Por exemplo, nesta função deve-se passar o a largura e altura (em caracteres);

### Dicas:

A Região Editável pode ser estruturada como um vetor de caracteres ou uma lista de caracteres, e apenas na hora de imprimi-los deve-se pular as linhas. Este caractere será uma estrutura que conterá o próprio caractere e seus atributos (cor, negrito, itálico, sublinhado).

Procure fazer um código padronizado e bem legível. Caso esse programa for bem planejado poderá servir como parte do trabalho final da disciplina de ED. Procure não sair fazendo código diretamente, procure pensar em como exatamente será toda a estrutura do programa e em como será sua organização (considere sempre os seus prazos) para criação de algo genérico e reutilizável.

## MPC:

Estudando o arquivo "mpc.h" pode-se ter uma noção de quais funções o MPC disponibiliza para criação elementos na janela criada pelo próprio MPC. Qualquer dúvida sobre o MPC e/ou suas funções falar com os monitores (Frederico Artur Limberger ou Bernardo Henz).

### Data e Formato de Entrega:

O trabalho deve ser entregue até o dia 07/10/2011.

No email e no cabeçalho do arquivo fonte, deve conter o nome completo e matricula do aluno. O programa deve ser enviado em um arquivo compactado fulano.rar (fulano = login da inf). Dentro deste arquivo deve haver um diretório com o mesmo nome do arquivo e dentro deste diretório os arquivos do trabalho. O arquivo deve ser enviado para pozzer3@gmail.com e fredericoal@gmail.com (Frederico Artur Limberger e Bernardo Henz – Monitores) com o assunto " $ED - T1$ ".

Deve-se enviar somente:

- Arquivos fontes (somente os arquivos necessários)
- Imagens que forem utilizadas (limitado a 30KB por imagem) e no máximo 10 imagens
- Projeto Codeblocks
- Não deve ser enviado a lib do MPC. Será usada para compilação a lib que está no site.
- Não devem ser enviados arquivos .exe, .obj, etc. O trabalho pode ser feito em C ou C++ (sem uso de templates).

#### Critério de Avaliação:

• Identificação: Deixar explicado no cabeçalho do arquivo principal (main) os níveis implementados e os extras (se implementar algo fora da lista).

• Documentação: descrever no cabeçalho de cada arquivo a idéia geral do código e detalhes específicos de partes que mereçam uma explicação – não comente por exemplo o que faz i++.

• Pontualidade: Trabalhos não entregues na data não serão avaliados e receberão nota zero.

• Legibilidade: nome de variáveis, estruturação do código. O código digital a ser entregue deve ter

3 ou 4 espaços de indentação.

• Clareza: facilidade de compreensão – evite códigos complexos e desnecessários. Adote a solução mais simples possível.

• Funcionalidade: o programa deve satisfazer todos os requisitos. Programas que não compilarem ou que não atenderem nenhum requisito receberão nota 0 (zero).

• Estruturação: Como é um programa grande, deve-se elaborar estruturas bem organizadas e modularizadas. A modularização neste trabalho pode ser utilizada em trabalhos futuros relacionados, além de disponibilizar um treinamento para se ter um código mais padrão e compreensivo.

Você pode discutir estratégias e ajudar o colega na implementação, porém evite passar códigofonte. Programas semelhantes terão a nota 0 (zero).